## بسمه تعالی

ضمن عرض تشکر از حسن انتخاب شما، راهنمایی جهت سهولت ثبت نام در سایت پتروپایپ را برای شما آماده کرده ایم.

**نکته : جهت صدور پیش فاکتور، ثبت سفارش اینترنتی نیاز است حساب کاربری در سایت ایجاد نمایید .**

**نکته : از امکانات پنل کاربری بایگانی پیش فاکتورها و فاکتورهای خرید شما در سایت می باشد و اطالعاتی که در زمان ثبت نام وارد می نمایید نزد ما به منزله امانت می باشد و شخص خارجی به آن دسترسی ندارد.**

برای ثبت نام به نکات زیر توجه نمایید .

-1 با یک شماره تلفن تنها یک بار امکان ثبت نام وجود دارد . -2 کد فعالسازی حساب کاربری به شماره همراه شما ارسال می شود. -3 در صورت فراموشی رمز عبور، رمز عبور جدید به شماره همراه شما ارسال می شود.

**مرحله اول : ایجاد حساب کاربری** 

به قسمت ورود/ثبت نام کلیک نمایید ..پس از ورود به بخش ثبت نام / ورود پنجره زیر را مشاهده می کنید.

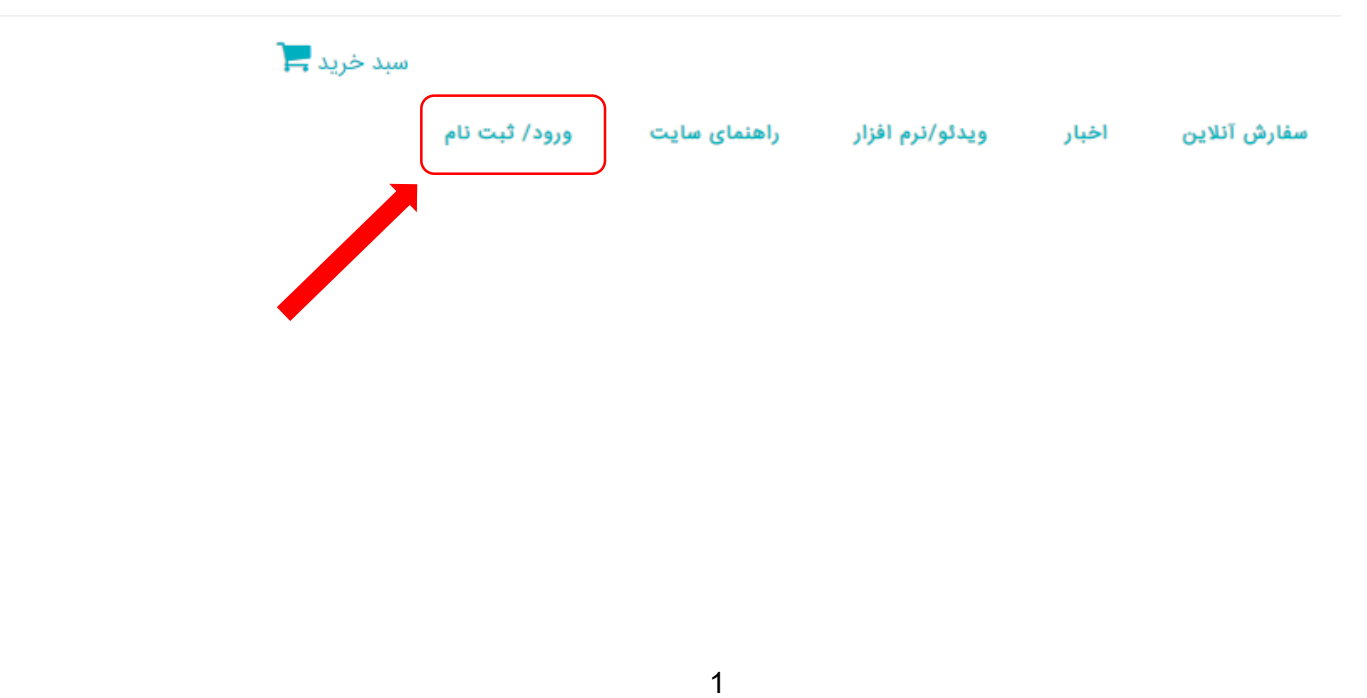

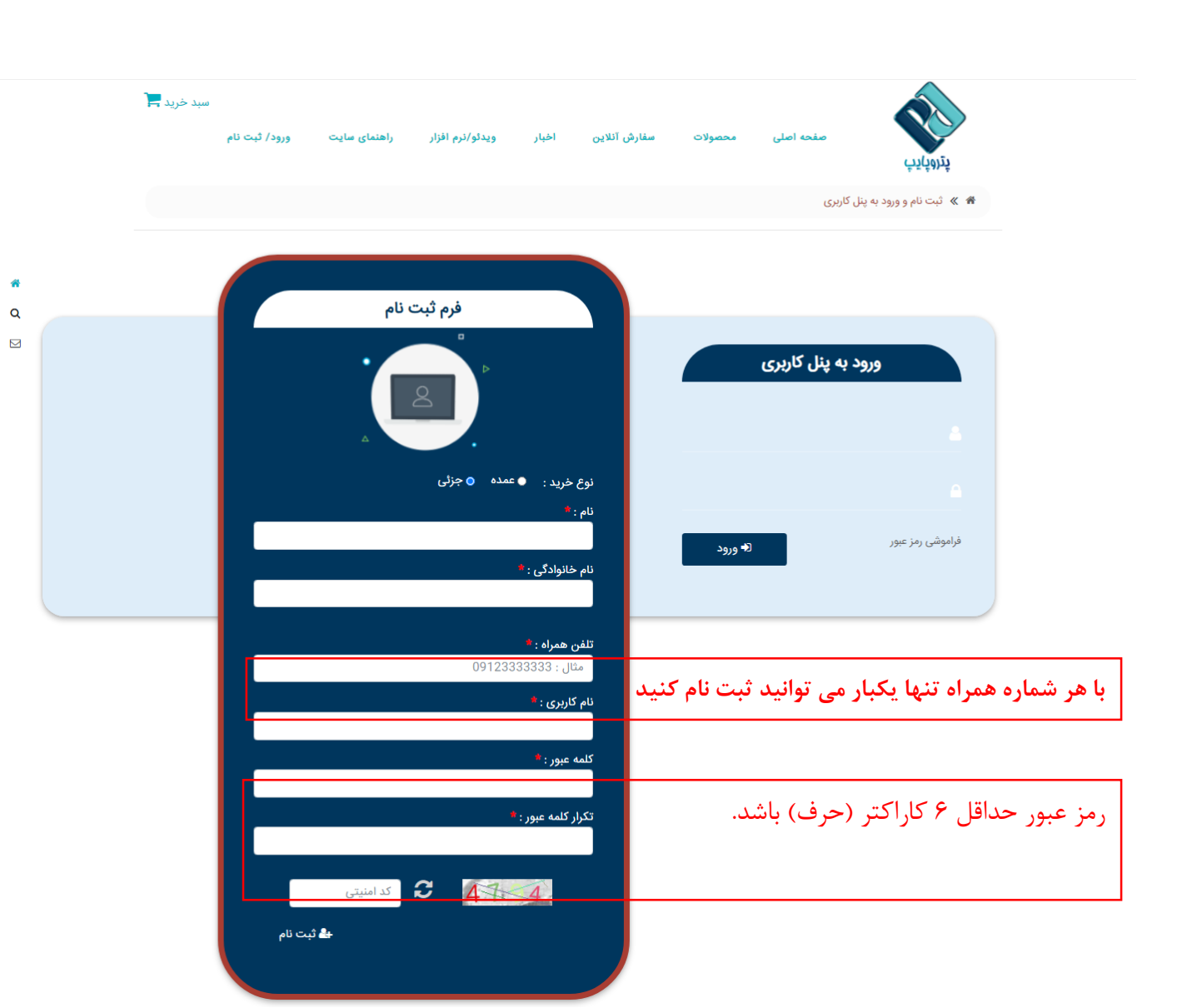

**مرحله دوم : فعالسازی حساب کاربری** 

کد فعالسازی حساب کاربری برای شما ارسال می شود . در صورت عدم دریافت، روی ارسال مجدد کلیک نمایید . پس از فعالسازی نام کاربری و رمز عبور خود را به ذهن بسپارید .

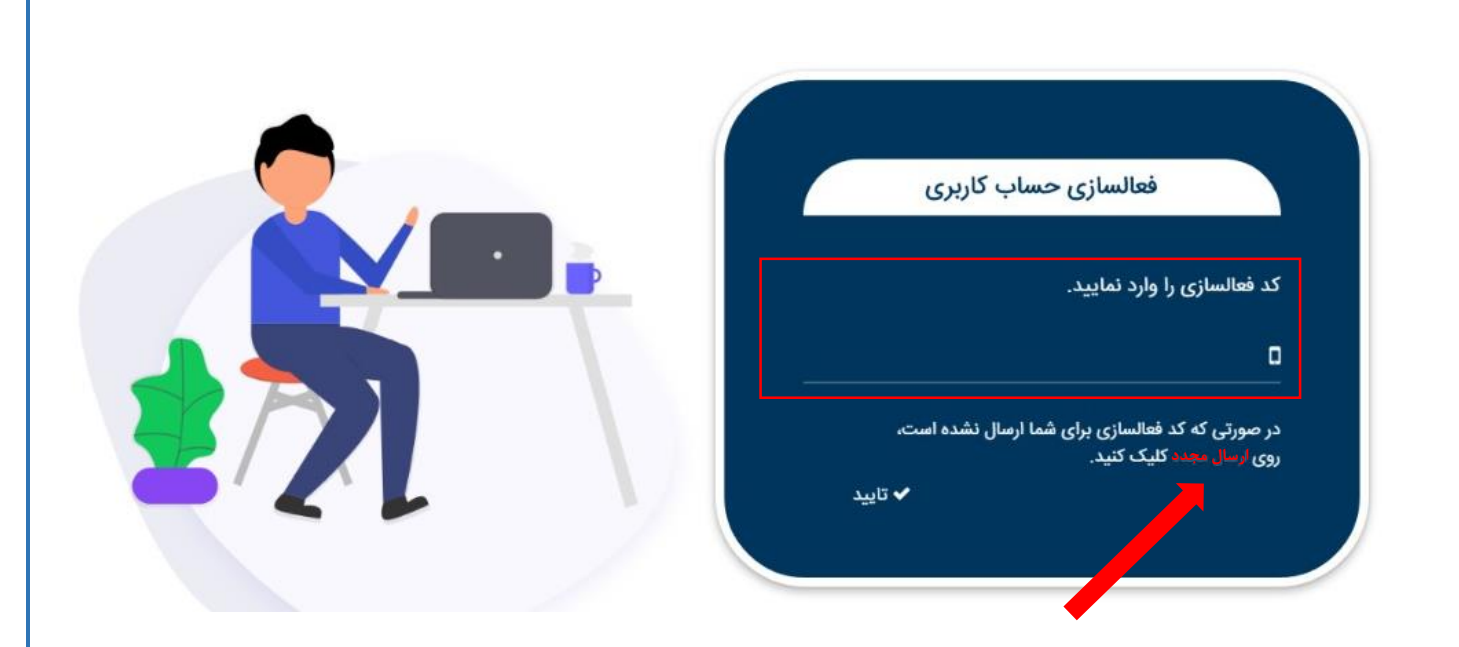